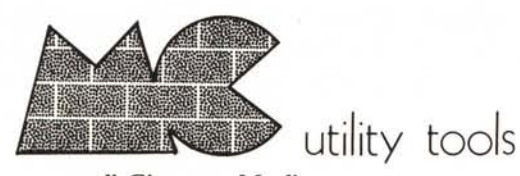

a cura di Giuseppe Merlina

## Convezsione esadecimale

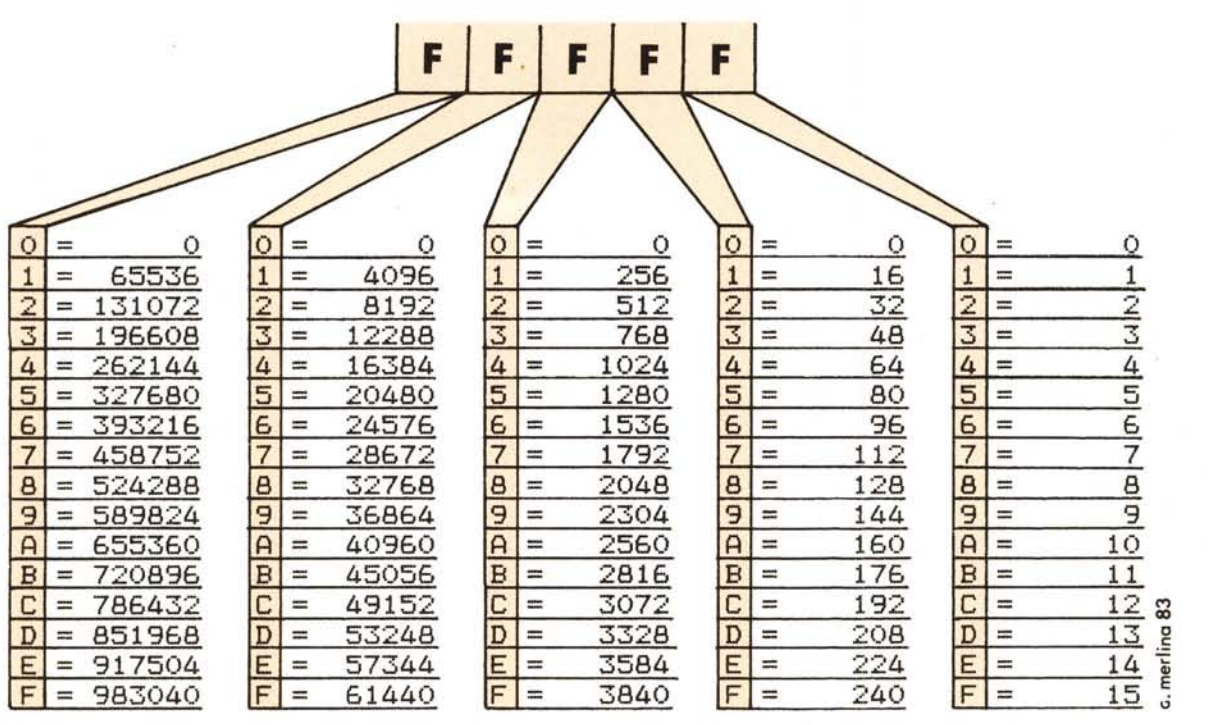

Primo appuntamento con la nuova rubrica "Utility Tools". Ovvero "Strumenti d'Utilità", dove per strumenti non si deve intendere un attrezzo o un utensile per compiere un lavoro fisico, ma tutto ciò che a livello di supporto informativo o pratico può essere utile come aiuto alla programmazione. Eviteremo di usare troppe parole affidando a schemi, grafici e disegni il compito di fornirvi un valido sussidio per il vostro hobby o per la vostra professione.

Tutti i Tool che troverete in questa rubrica sono stati ideati e realizzati da MCmicrocomputer e pertanto sono protetti da Copyright; nessun problema quindi ad usarli per impieghi personali, mentre ne è vietata la riproduzione a scopo commerciale.

Naturalmente, come al solito, vi invitiamo a contribuire con le vostre proposte al successo di tale iniziativa e andiamo a descrivere l'uso del nostro primo Tool: una tabella di conversione esadecimale.

L'uso della tabella permette di convertire numeri interi fino ad un valore di 1.048.575 in decimale (FFFFF in esadecimale), il che è più che sufficiente per applicazioni normali. Se per esempio volete sapere quale sia il valore decimale di 5EA7, basterà allineare tale numero a destra della griglia di riferimento posta in alto nel disegno (dove è stampato come indicazione FFFFF) e sommare i singoli numeri corrispondenti al carattere relativo alla colonna di appartenenza; nel nostro esempio  $5 = 20.480$ ;  $E = 3.584$ ;  $A = 160$ ;  $7 = 7$ ; ossia  $20.480 + 3.584 + 160 + 7 = 24.231$ .

Proviamo adesso il procedimento inverso e tentiamo di riconvertire il valore decimale trovato con il primo metodo (24.231) nel suo equivalente esadecimale. Cerchiamo in tutte le colonne il numero decimale più vicino per difetto nel valore da trasformare ed ecco che abbiamo già trovato il primo carattere del corrispondente numero esadecimale; per proseguire dovremo calcolare la differenza tra il valore decimale di partenza e quello più vicino per difetto trovato nella tabella e quindi cercare tale nuovo valore nella colonna immediatamente a destra fino ad arrivare al completamento del numero. Quindi:  $20.480 = 5$ ;  $24.231 - 20.480 = 3.751$ ;  $3584 = E$ ;  $3.751 - 3.584 = 167$ ; 160  $= A$ ; 167-160 = 7; 7 = 7, ossia 5EA7. Il procedimento così come è descritto sembra complicatissimo, in realtà tutta la fatica consiste solo nell'interpretare la prima volta il meccanismo di funzionamento; vi consigliamo di cercarne di capire il "Modus Operandi" più dall'esempio che dalla spiegazione a parole. Buon lavoro!!

## Arrivano i nostri.

Parliamo dei computers, o, se preferisci, di un avvenimento importante per l'efficienza della tua azienda.

Oggi infatti diventa facile applicare i computers piú affidabili, garantiti dal nome delle marche che contano di piú al mondo: con queste, la tua azienda farà un volo che la porterà avanti di anni e anni. Vieni a Computer City: una vasta rete di centri

specializzati nei personal computers, i piú adeguati alle tue necessità, dove la vendita viaggia con l'assistenza di un personale esperto e qua-<br>"Sisate di qui ti puoi fidare. **COMPUT en CITY** Tutti pionieri a Computer City.

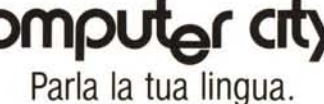